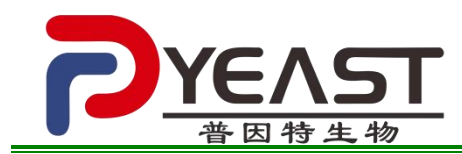

# 还原型谷胱甘肽(**GSH**)检测试剂盒(微量法)

# 注意:正式测定之前选择 **2-3** 个预期差异大的样本做预测定。

# 测定意义:

GSH 是细胞内最主要的抗氧化巯基物质,在抗氧化、蛋白质巯基保护和氨基酸跨膜运输等中具有重 要作用。还原型与氧化型比值(GSH/GSSG)是细胞氧化还原状态的主要动态指标。因此,测定细胞内 GSH 和 GSSG 含量以及 GSH/GSSG 比值, 能够很好地反映细胞所处的氧化还原状态。

## 测定原理:

DTNB 与 GSH 反应生成复合物,在 412nm 处有特征吸收峰; 其吸光度与 GSH 含量成正比。

# 试剂组成和配制:

试剂一:液体 100ml×1 瓶,4℃保存。 试剂二:液体 18ml×1 瓶,4℃保存。 试剂三:液体 5ml×1 瓶,4℃避光保存。

# 粗酶液提取:

- 1. 组织:按照组织质量(g):试剂一体积(mL)为 1:5~10 的比例(建议称取约 0.1g 组织, 加入 1mL 试 剂一)进行冰浴匀浆。8000g, 4℃离心 10min, 取上清置冰上待测。
- 2. 细菌、真菌:按照细胞数量(10<sup>4</sup>个):试剂一体积(mL)为 500~1000:1 的比例(建议 500 万细胞 加入 1mL 试剂一), 冰浴超声波破碎细胞(功率 300w, 超声 3 秒, 间隔 7 秒, 总时间 3min): 然后 8000g,4℃,离心 10min,取上清置于冰上待测。
- **3.** 血清等液体:直接测定。

# **GSH** 测定步骤:

- 1. 分光光度计/酶标仪预热 30min,调节波长到 412 nm。
- 2. 试剂二置于 37℃水浴中预热 10min。
- 3. 空白管: 取微量玻璃比色皿或 96 孔板, 依次加入 20μL 蒸馏水, 140μL 试剂二, 40μL 试剂三, 混匀静 置 2min 后测定 412 nm 吸光度 A1。
- 4. 测定管:取微量玻璃比色皿或 96 孔板, 依次加入 20μL 上清液, 140μL 试剂二, 40μL 试剂三, 混匀静 置 2min 后测定 412 nm 吸光度 A2。

#### 注意:空白管只需要测定一次。

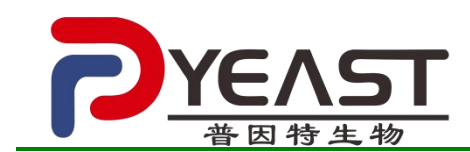

# **GSH** 含量计算公式:

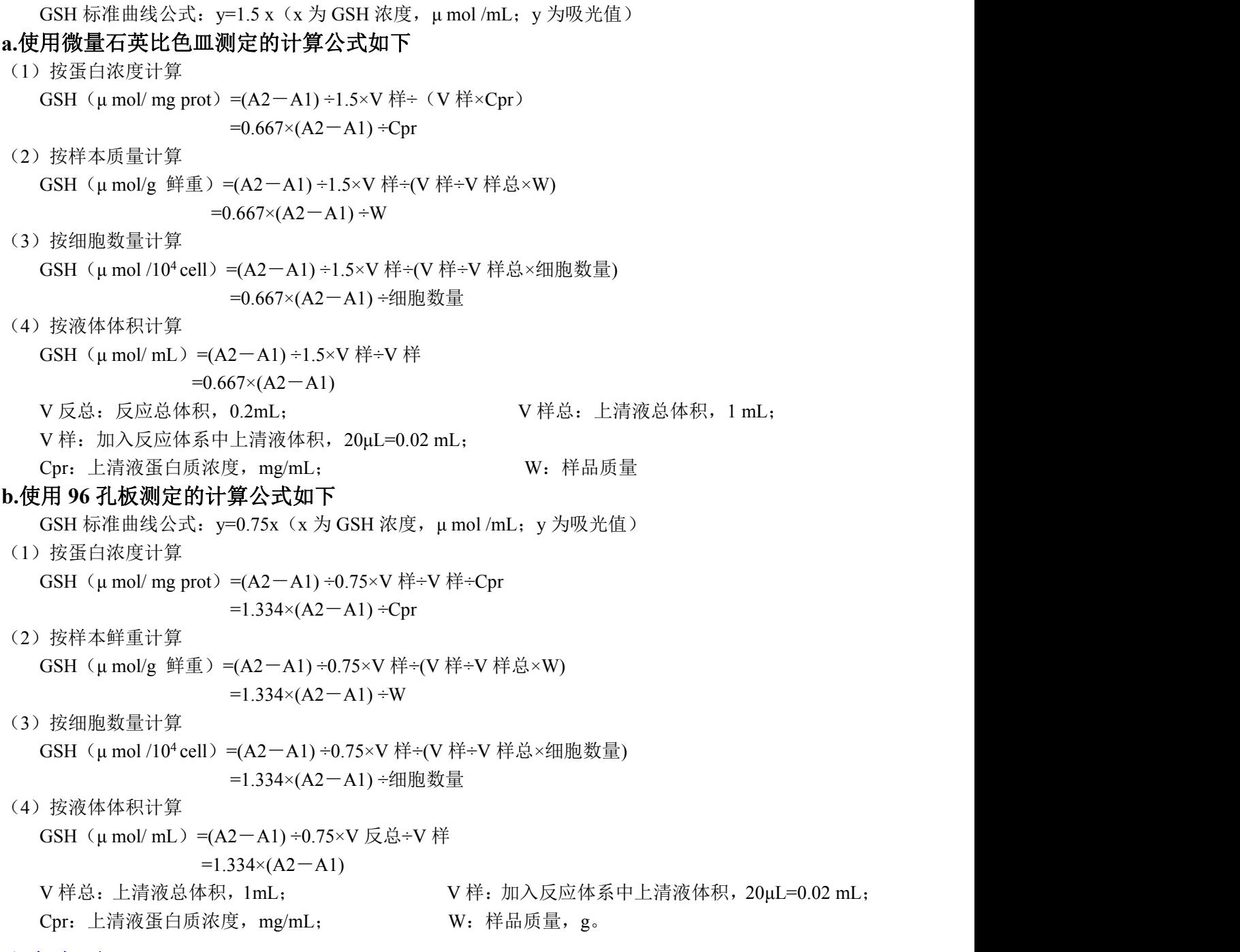

# 注意事项:

- 1. 试剂一中含有蛋白质沉淀剂,因此上清液不能用于蛋白浓度测定。
- 2. 最低检出限为 0.011mmol/L。

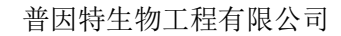

GSH 测定步骤:

- 1. 分光光度计/酶标仪预热 30min, 调节波长到 412 nm, 蒸馏水调零。
- 2. 试剂二置于 25℃ (一般物种) 或者 37℃ (哺乳动物) 水浴中保温 30min。
- 3. 空白管: 取微里玻璃比色皿或 96 孔板,依次加入 20μL 蒸馏水,140μL 试剂二,40μL 试剂三,混匀静 置 2min 后测定 412 nm吸光度 A1。
- 4. 测定管: 取微里玻璃比色皿或 96 孔板, 依次加入 20µL 上清液, 140µL 试剂二, 40µL 试剂三, 混匀静 置 2min 后测定 412 nm吸光度 A2。

注意: 空白管只需要测定一次。

普因特生物

GSH 测定操作:

1. 分光光度计/酶标仪预热 30min, 调节波长到 412 nm。

2. 试剂二置于 37℃水浴中预热 10min。

- 3. 空白管: 取微量玻璃比色皿或 96 孔板, 依次加入 20μL 蒸馏水, 140μL 试剂二, 40μL 试 剂三,混匀静置 2min 后测定 412 nm 吸光度 A1。
- 4. 测定管: 取微量玻璃比色皿或 96 孔板, 依次加入 20μL 上清液, 140μL 试剂二, 40μL 试 剂三, 混匀静置 2min 后测定 412 nm 吸光度 A2。

## 注意: 空白管只需要测定一次。